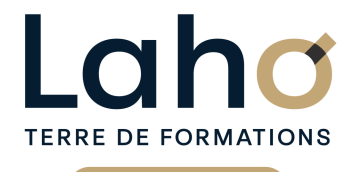

C CI HAUTS-DE-FRANCE

## **BUREAUTIQUE, INFORMATIQUE, PAO**

### **FORMATION CONTINUE**

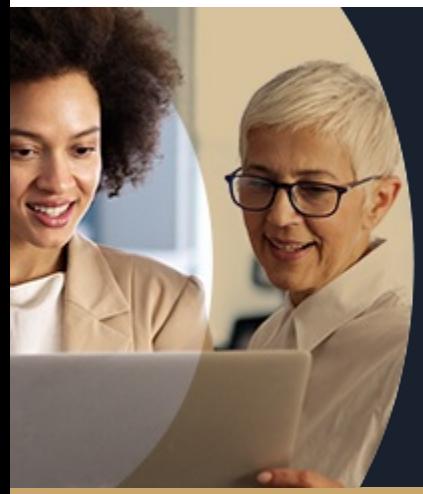

## **INDESIGN**

**A partir de 1170€ nets de taxes.**

**1249€ avec certification**

### **100%** présentiel

**Public visé :** Futurs utilisateurs d'InDesign, souhaitant réaliser des mises en page, des documents commerciaux, des flyers, des formulaires interactifs...

**Prérequis :** Sans niveau spécifique

**Accessibilité aux personnes handicapées Contactez-nous pour une étude de vos besoins.**

### **Prochaines sessions**

ANNÉES D'EXISTENCE ET D'EXPÉRIENCE

**AULNOY-LEZ-VALENCIENNES** SESSION 1 : 3, 10 et 16 octobre ۳

#### **LENS**

SESSION 1 : 29 juilet, 05 et 12 aout SESSION 2 : 03, 10 et 17 septembre

**ROUBAIX** SESSION 1 : 22, 23, 29 mars 2025

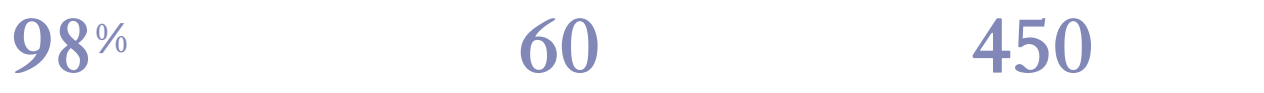

DE TAUX DE **SATISFACTION** 

Comprendre ou découvrir les principes de la mise en page

Appliquer les règles et notions de mise en page dans InDesign

Comprendre l'utilisation et le travail des calques Savoir créer et travailler des blocs textes et d'images Être capable de créer un montage de plusieurs images et blocs textes

Apprendre à utiliser les principaux outils de mise en page

### **Objectifs Les + de la formation**

FORMATIONS DISPONIBLES

- Apport théorique et exercices pratiques pour être opérationnel de suite
- Formateur expert du logiciel Indesign issu du milieu professionnel
- Valorisez vos compétences avec la certification TOSA®

Retrouvez toutes nos formations sur : **[laho-formation.fr](https://laho-formation.fr)**

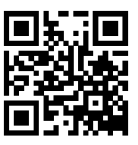

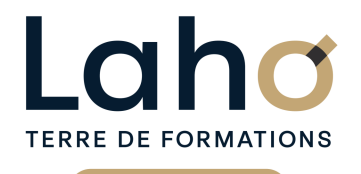

C CI HAUTS-DE-FRANCE

## **BUREAUTIQUE, INFORMATIQUE, PAO**

### **FORMATION CONTINUE**

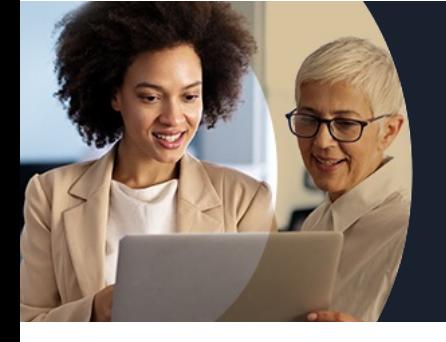

## **INDESIGN**

## **Contenu de la formation**

**Découpage par demi-journée :**

- **1. DECOUVRIR ET CONFIGURER L'INTERFACE DE TRAVAIL**
- **Appréhender et configurer l'environnement de InDesign**
- **Les outils, les palettes, les menus flottants**
- **InDesign et la PAO, comprendre l'environnement de travail**
- **Comprendre les modes colorimétriques**
- **Appréhender les types d'images et formats d'images**
- **Procédés d'impression et chaîne d'impression**

### **2. GESTION DES OBJETS, DES IMAGES, DES TEXTES ET DES TABLEAUX**

#### GESTION DES OBJETS

- Dessiner et manipuler les objets
- La notion de bloc et le remplissage de bloc
- Coloration et transparence

### GESTION DES IMAGES

- Préparation et importations des images
- Les traitements d'images

#### **3. GESTION DU TEXTE**

- Les caractères et styles de caractères
- La modification de styles, corps, justifications, interlignages, espaces
- Les paragraphes
- Les tabulations
- Les coupures et césures de mots
- Feuilles de style caractères et paragraphes
- Les blocs de texte et d'image

Retrouvez toutes nos formations sur : **[laho-formation.fr](https://laho-formation.fr)**

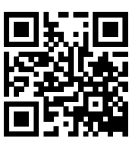

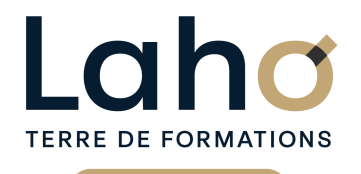

C CI HAUTS-DE-FRANCE

## **BUREAUTIQUE, INFORMATIQUE, PAO**

## **FORMATION CONTINUE**

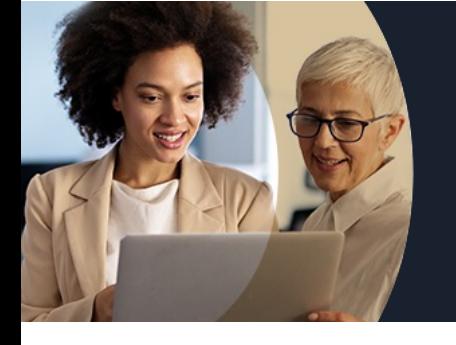

## **INDESIGN**

## **Contenu de la formation**

### **4. TABLEAUX et PAGES**

### LES TABLEAUX

- Création et mise en forme d'un tableau
- La mise en page et l'impression
- La mise en page
- L'assemblage du texte et des images
- Le colonage de la page et des blocs
- Le chainage des textes et des pages
- L'habillage

LA GESTION DES PAGES

- L'alignement et les transformations
- Les grilles et les repères
- Les masques et tracés transparents
- La gestion des couleurs et les palettes de couleur

### LES CALQUES

**5. REVISIONS ET MISE EN PRATIQUE**

### **6. APPROFONDISSEMENT et IMPRESSION**

APPROFONDISSEMENT DES POINTS DEJA ABORDES

Mise en pratique

PREPARATION DU FICHIER DE MISE EN PAGE INDESIGN POUR L'IMPRESSION

- Règles de base
- Création et paramétrage d'un PostScript
- Paramétrage du menu impression

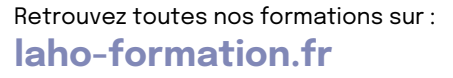

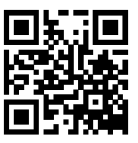

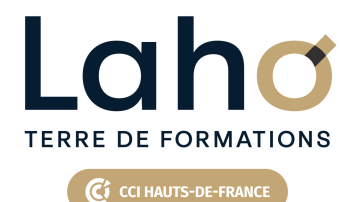

## **BUREAUTIQUE, INFORMATIQUE, PAO**

### **FORMATION CONTINUE**

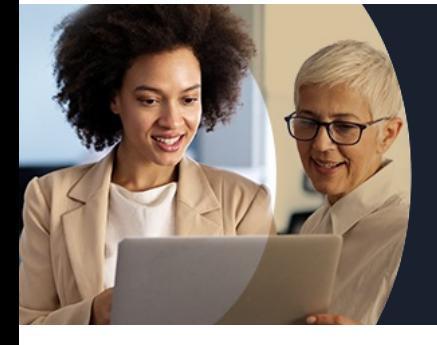

# **INDESIGN**

### **Modalités, méthodes et outils pédagogiques**

Mise en situation Alternance d'apports théoriques et d'exercices pratiques

### **Résultats attendus**

Chaque participant sera capable de :

- Réaliser des mises en page avancées, à destination de l'impression et éventuellement du Web
- Savoir créer ses propres designs (plaquettes, flyers..)

### **Modalités d'évaluation**

Processus d'évaluation des acquis tout au long de la formation Evaluation de fin de formation individuelle par le formateur

### **Modalités de financements**

Cap Emploi, Compte Personnel de Formation (CPF), Entreprise, Opérateurs de Compétences (OPCO), Particulier, Pôle Emploi

### **Intervenants**

Une équipe de consultants formateurs experts dans le domaine

### **Certifications**

TOSA® Indesign

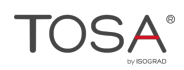

Retrouvez toutes nos formations sur : **[laho-formation.fr](https://laho-formation.fr)**

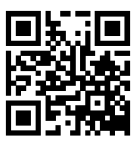